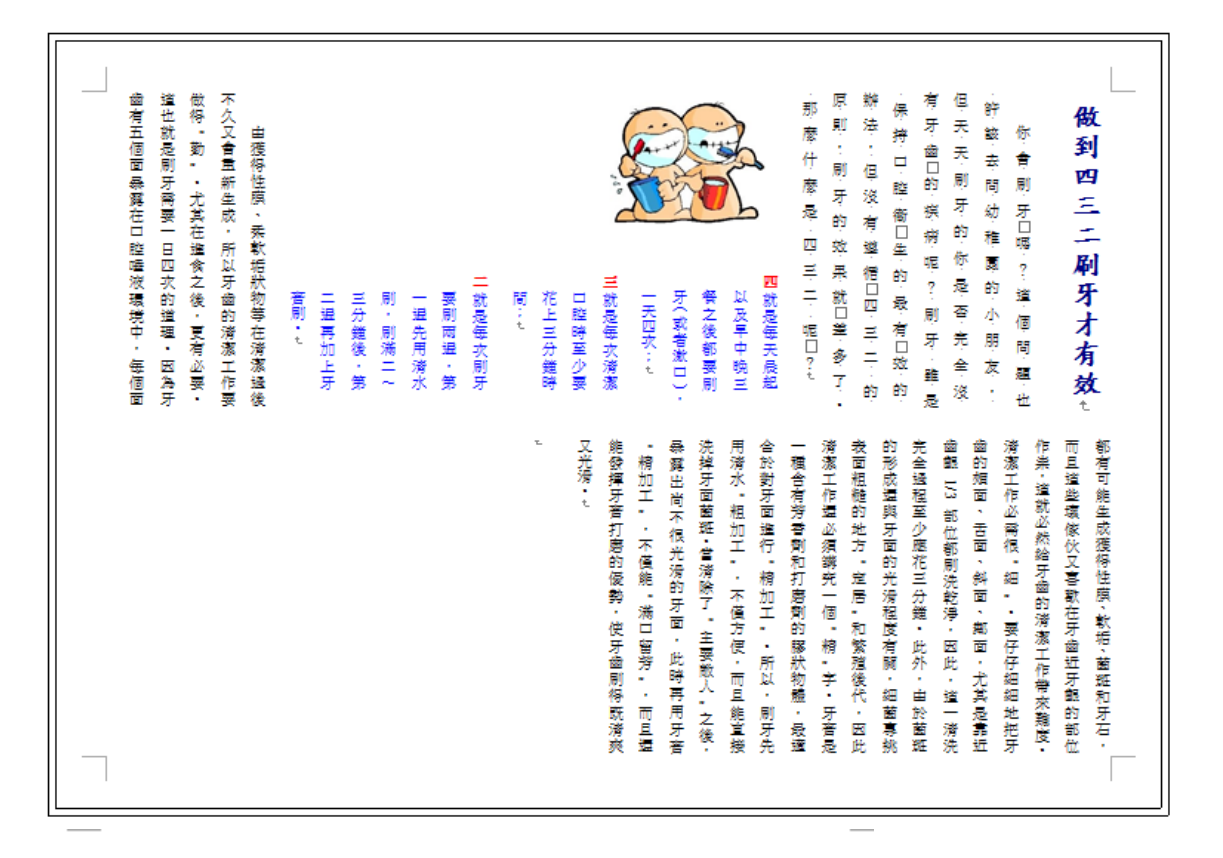

## 做到四三二刷牙木有效。

你會刷牙嗎?道個問題也許該去問幼稚園的小朋友·但天天刷牙的你是否 完全沒有牙齒的槟病呢?刷牙雖是保持口腔衛生的最有效的辦法·但沒有邀宿 四三二的原則, 刷牙的效果就差多了, 那麼什麼是四三二呢?

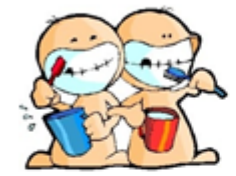

**IV** 就是每天最起以及早中晚三餐之後都要刷牙 (或者激ロ)·一天四次;..

Ⅲ 就是每次清潔口腔時至少要花上三分鐘時間;.

Ⅱ 就是每次刷牙要刷兩逞·第一逞先用清水刷·

刷滿二~三分鐘後・第二暹再加上牙膏刷・。

由獲得性膜、柔軟垢狀物等在消潔過後不久又會重新生成・所以牙齒的消 潔工作要做得「勤」・尤其在進食之後・更有必要・道也就是刷牙需要一日四 次的道理·因為牙齒有五個面暴露在口腔唾液環境中·每個面都有可能生成獲 得性膜、軟垢、菌斑和牙石·而且道些壞傢伙又喜歡在牙齒近牙齦的部位作祟。 道就必然给牙齒的清潔工作帶來難度・清潔工作必需很「細」・要仔仔細細地 把牙齒的相面、舌面、斜面、鄭面·尤其是靠近齒齦 1/3 部位都刷洗乾淨·因 此·道一清洗完全過程至少應花三分錐·此外·由於菌斑的形成還與牙面的光 滑程度有關·細菌專挑表面粗糙的地方「**定居」**和繁殖後代·因此淆潔工作還 必須講究一個「精」字・牙音是一種含有芳香劑和打磨劑的膠狀物體・最適合 於對牙面進行「稍加工」・所以・刷牙先用消水「粗加工」・不僅方便・而且 能宣接洗掉牙面菌斑•當淆除了「主<mark>要敵人」</mark>之後·暴露出尚不很光滑的牙面· 此時再用牙音「精加工」・不僅能「満口留芳」・而且還能發揮牙音打磨的優 勢·使牙齒刷得既清爽又光滑·

## 操作說明:

開啓C:\ANS.CSF\WP01 下的 WPD01.DOCX,操作結果存在同料夾、檔 名為 WPA01.DOCX(大小寫皆可)

版面為 18.2 公分\*25.7 公分、直向、橫 書、單欄、取消頁面框線 標題字元放大為 120%、在右側垂線加 7 點大小、微軟正黑體的注音符號 刪除所有多餘空格 紅色四、三、二改為 IV、III、II,大小 16pt 所有" "及其內的文字改為粗體、藍 色、「 」如「菌斑」

結果如左